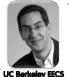

## The Beauty and Joy of Computing

Lecture #4 HowItWorks : 3D Graphics

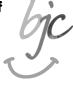

UC Berkeley EECS Sr Lecturer SOE Dan Garcia

## **LEAP MOTION ... WOW!**

The Leap Motion (\$80) is a new generation of input devices that stands to change the way people interact with 3D data, and provide input to the computer (significant advantages over mouse & tablet)

LEAP MOTION ... UGH!

Have they considered the damage they're doing to backs & shoulders by asking users to hold their hands outstretched for hours at a time? No consistent interfaces, it's the wild west of UI

www.leapmotion.com

## http://en.wikipedia.org/wiki/3D\_computer\_graphics 3D Computer Graphics, 10 Miles Up

- Computer Graphics one of the sub-fields of research in Computer Science
- UC Berkeley's Graphics group is ranked in the top 10
  - I graduated from this group in 2000
- 2D Graphics often called "graphic design"; very different

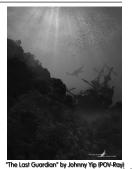

ey "The Beauty and Joy of Computing" : HowitWorks : 3D Graphics (2)

 $\Theta^{\oplus \otimes}$ 

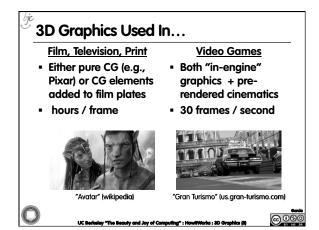

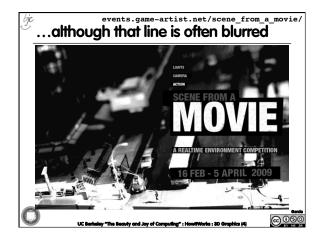

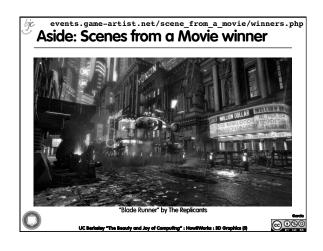

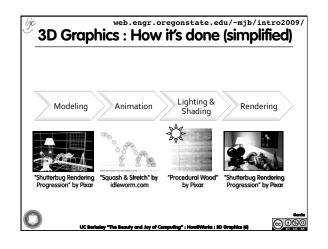

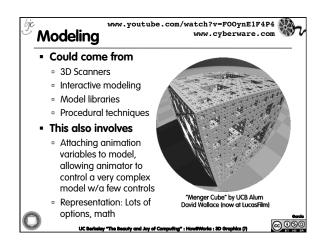

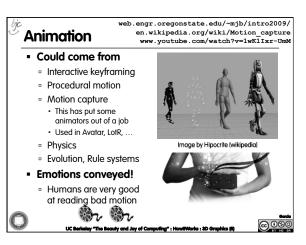

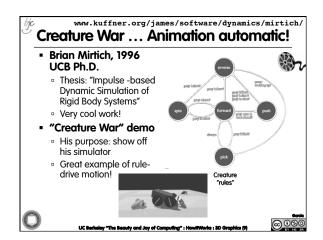

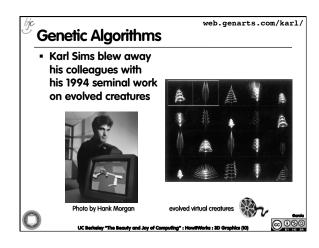

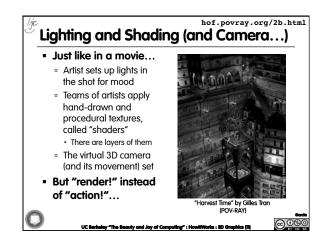

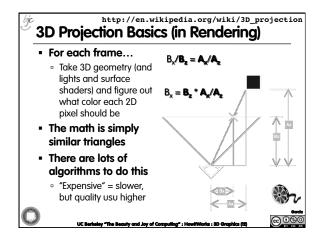

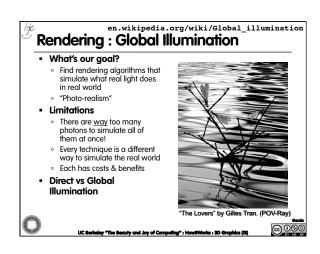

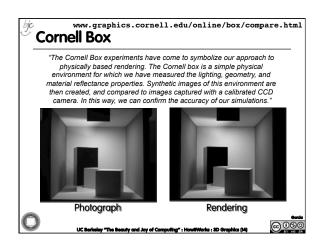

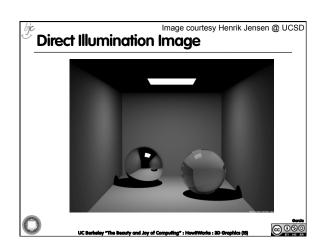

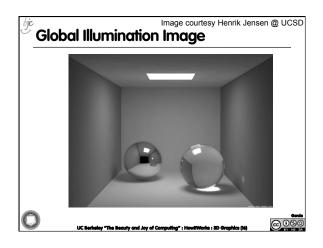

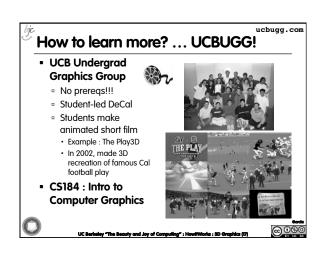

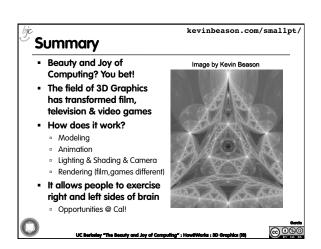